## **Cortex-M4 Thumb-2 Instruction Set Summary**

**<Operand2>** may be one of the following:

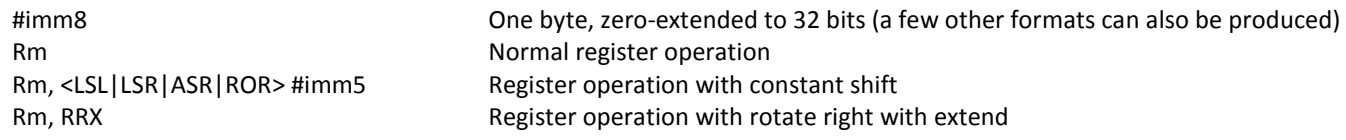

**<S>** (instruction mnemonic suffix) => Update the condition flags after the instruction has executed

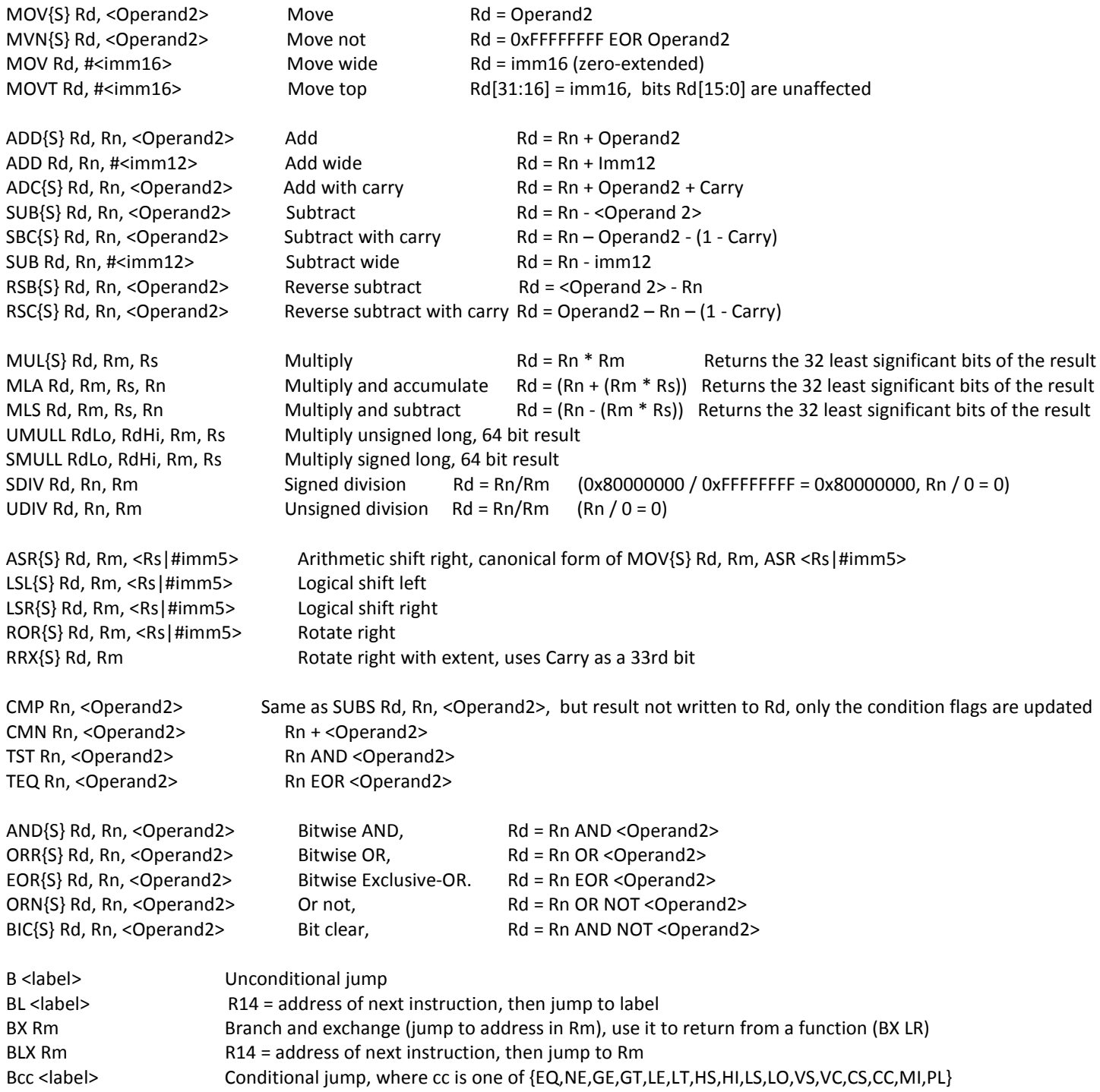

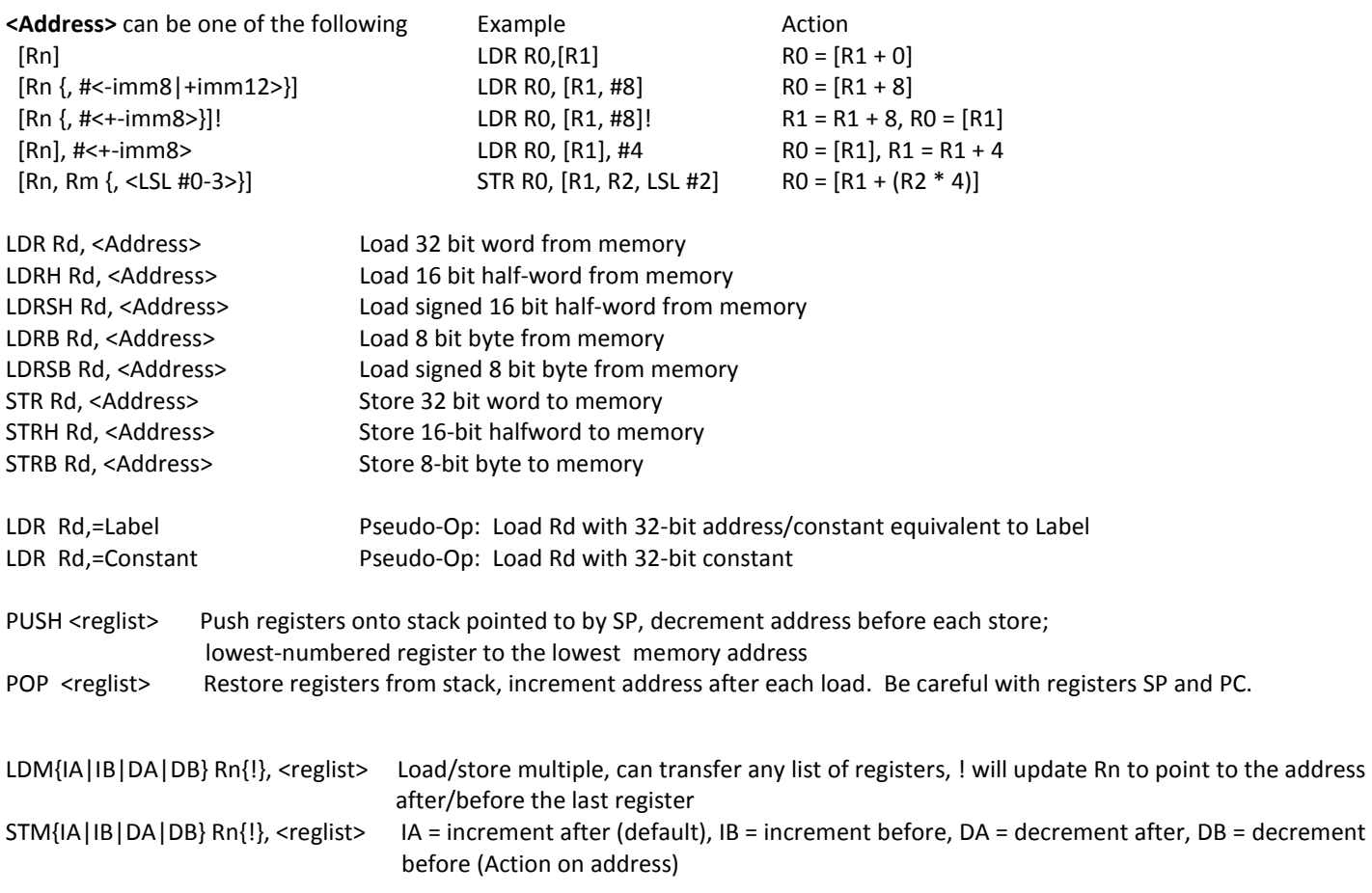